$\blacksquare$ 

 $\overline{\phantom{a}}$ 

I was asked to prepare a report and I decided to compare six different example systems  $(Table 1).$ 

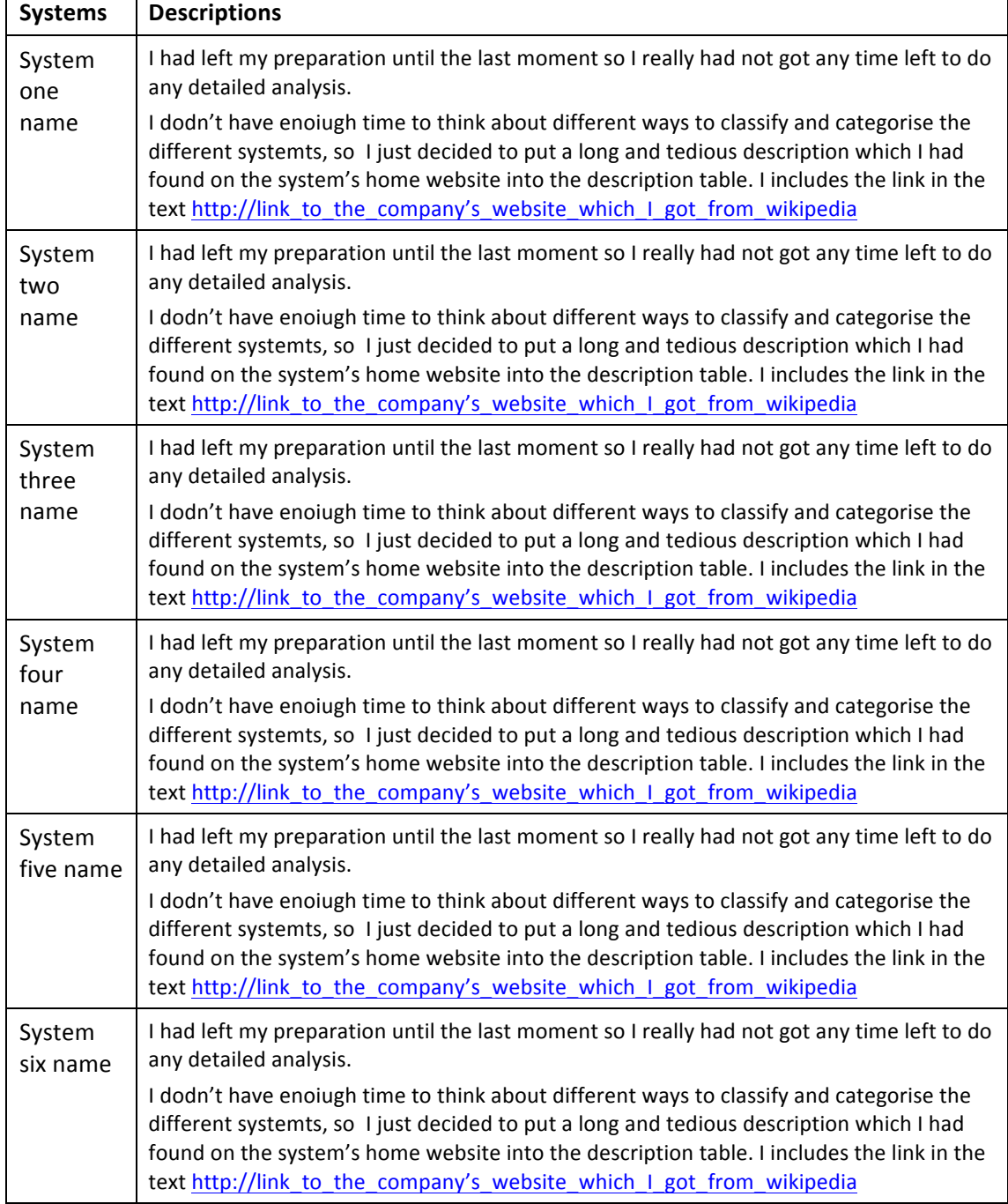

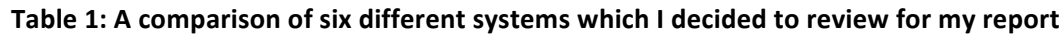

In order to keep within the word limit I decided to make a table which let me 'hide' 452 words within something which was only counted as equivalent to 150 words.

I did this by turning a table into a graphic by grabbing it and inserting it into the document as an image

After I had handed it in. I discovered that this contravened the guidance notes

I knew there was a word limit so I decided to use text which was linked with underscores and then formatted each underscore in white so that it would not count in the total. When I thought about it, I realised that the rule don't mean that I can's use any words in text, just

that the guidelines have to be respected. There are some sorts of visualisations which can be really useful when it comes to creating a report - for example a word colud - also known as a wordle (figure 1).

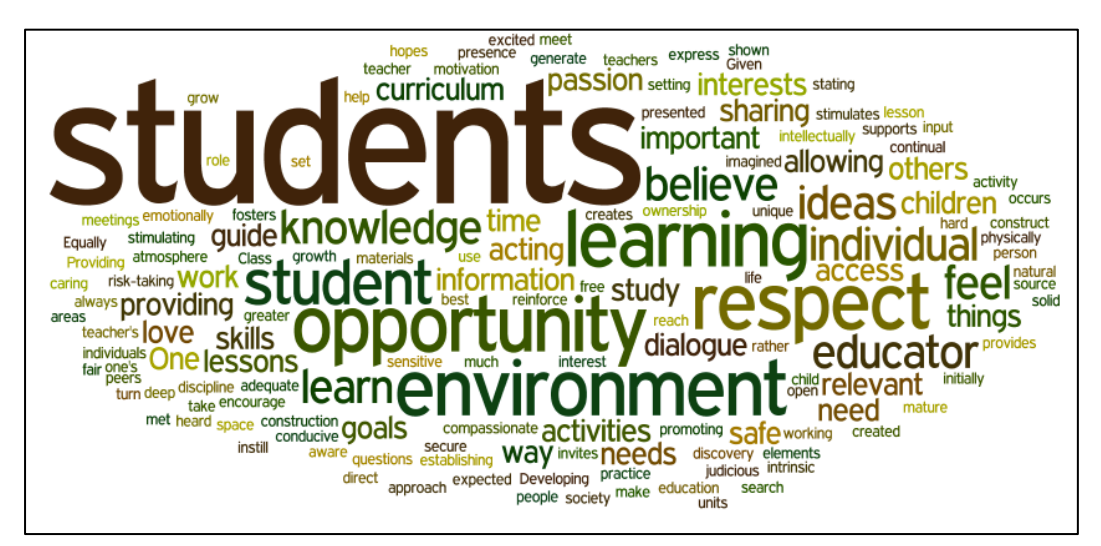

Figure 1: an example of a wordle found on the internet

Figure one shows an example wordle found on the internet using an image search. In fact it is not a particulalry good example because it is very wordy, and not particulaly focussed.

However if you find out how to creat your own customised wordles, for example using the Wordle website<sup>1</sup> (Figure 2) you may find that you can use a wordle to represent and overview of your report in a visually compelling manner.

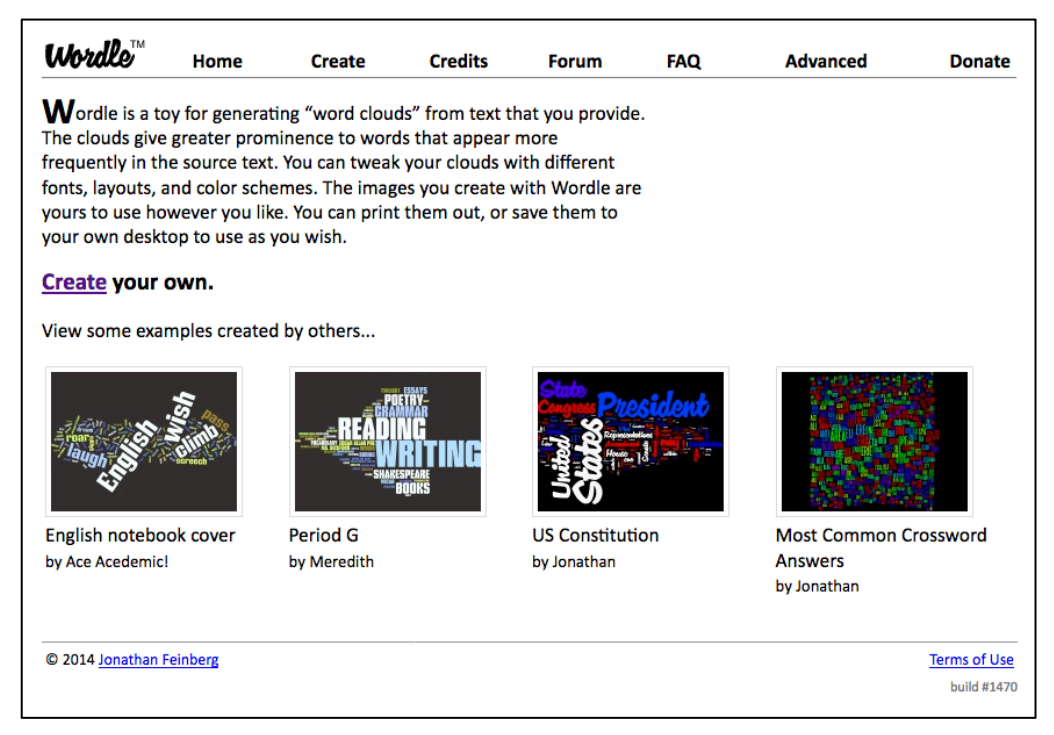

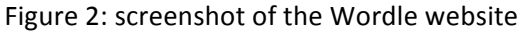

<sup>1</sup> http://www.wordle.net/

<u> 1989 - Jan Sterlinger, skriuwer fan it ferstjer fan de Amerikaanske kommerkearren fan de Amerikaanske kommer</u>